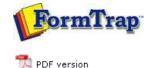

## **Special Forms**

- Overview
- CSV Output File
- QAD Forms in Chinese
- Multi-Page Forms
- Personal Emails
- Poster Printing
- Contracts and Other Documents
- Quantity Masking
- Salutation Masking
- Widow/Orphan Size
- Writing Letters
- Fax from ERP Systems

## SBE Manual V7.5

 Start
 Queues
 Data Folders
 Archive
 Setup
 Submit

 Associated Files
 Other Add-ons
 Related Batch Processes
 Special Forms

FT I'i

## Special Forms - CSV Output File

Comvita (NZ Medical Honey company) use a third party fulfillment system in Hong Kong to fill orders and required an automated way to get the data from their QAD picking/invoicing systems to the third party. After discussion with TCG we designed a form to pass the data to the third party computer fulfillment system using Separated Files produced from FormTrap.

You can output a CSV file using the Associated File command, like this:

| FTDesign - [FT-cvt_hk          | g_intf)                                                                                                    |                                       | 12000                     |                                                               |
|--------------------------------|----------------------------------------------------------------------------------------------------|---------------------------------------|---------------------------|---------------------------------------------------------------|
| File Edit View                 | Define Draw Go P                                                                                                    | Project Tools Window Help             |                           | - 1                                                           |
|                                | PLATO\HP Color Las                                                                                                    | X Ba 🕼 💣 🗠 🖂 [                        | ZE 😵 🛛 ⊀                  | -   🗆 o T III                                                 |
|                                | * * *                                                                                                    | ourier + 8                            | · A · B / L               | J                                                             |
|                                | - 2 9 9 -                                                                                                    |                                       |                           |                                                               |
|                                |                                                                                                    | Car Car                               |                           |                                                               |
|                                | ***************                                                                                                    |                                       | *******************       | ***************************************                       |
| S\$ABHEACER\$; Tuns-3:         | se-DIT-IRSE; Cust_nbr;                                                                                                    | CUST_NAME; SHIP_TO; INTERSITE; Into   | ersite Order; Input date  | is invalid; REGARD; # 💥                                       |
|                                |                                                                                                    | UST_NAME; SHIP_TO; INTERSITE; Inter   |                           |                                                               |
| OTTINE STORES                  | NAME: ADDRESS_LINEL;                                                                                                    | ADDRESS LINES; ADDRESS LINES; AD      | ORESS LINEA: COUNTRY; F   | **                                                            |
| 484 BIIPTO#; BHIPTO_B          | AND; ADDRESS_LINE1; A                                                                                                    | DERESS LINES; ADDRESS LINES; ADD      | RESS LINE 4; COUNTRY / 4  | ***                                                           |
| 8                              |                                                                                                    |                                       |                           | **                                                            |
| 🗱 BAARDETATLE: PANS            | Nhr. / de est Laussaleman                                                                                                    | ereneeren aan oor oor oor oor oo      |                           | aligny propile                                                |
|                                |                                                                                                    | signation in the second second second |                           |                                                               |
| xx2xx2000"x12==e_6             |                                                                                                    |                                       |                           |                                                               |
| (A)Ot(D) (Link_co              | 108                                                                                                    |                                       |                           |                                                               |
| Text object                    |                                                                                                    |                                       |                           | 8 - ×                                                         |
|                                |                                                                                                    |                                       |                           |                                                               |
| Definition Format Po           | sition   Font   Print rules                                                                                                    |                                       |                           |                                                               |
| HEATSHIPTOT                    | PTO NAMEs: «ADDRES                                                                                                    | S LINE1»; «ADDRESS LINE2»;«AD         | ORESS LINE3»: «ADDRES     | S LINE4+ COUNTRY+#                                            |
| The state of the state state   | LINE THE PARTY OF THE REAL PROPERTY OF                                                                                                    | Reality - Cherrister - Reality -      | ALLERA, MULTER - CHALLERA | C. BUILD P. P. BURNING P. P. P. P. P. P. P. P. P. P. P. P. P. |
|                                |                                                                                                    |                                       |                           |                                                               |
|                                |                                                                                                    |                                       |                           |                                                               |
| 1.                             |                                                                                                    |                                       |                           |                                                               |
| Link netection :               | Link al                                                                                                    |                                       |                           |                                                               |
| Linked records:                |                                                                                                    |                                       |                           |                                                               |
| Sample text                    | Field name                                                                                                    |                                       |                           | A Edit Ink                                                    |
| SHIPTO_NAME                    | rct_ste_name                                                                                                    |                                       |                           |                                                               |
| ADDRESS_LINE1                  | Ste_addr1                                                                                                    |                                       |                           | E Delete link                                                 |
| ADDRESS_LINE2                  | ste_addr2<br>ste_addr3                                                                                                    |                                       |                           |                                                               |
| ADDRESS LINE3                  | and an and a second second sec |                                       |                           |                                                               |
| ADDRESS_LINE3<br>ADDRESS_LINE4 | ste_addr4                                                                                                    |                                       |                           | *                                                             |
|                                | ste_addr4                                                                                                    |                                       |                           | *                                                             |
| ADDRESS_LINE4                  | ste_addr4                                                                                                    |                                       | OKN                       | *<br>Cancel Help                                              |

Here we construct Associated File lines with all of the fields required, starting with the ; (semi-colon) separator (so this is strictly a semi-colon separated file). The same is done for the initial "Header" portion and for each of the Detail and Comment lines as well. The Red items are missing the initial #, hence print and are used for checking the output during testing. These are taken out for production (subsequent provision in FTDesign to look at the Associated File now makes the red lines redundant).

This is the output.

|                  | 04/2009: 302 :Department St                                                                                                    |         |       |                     |                  | Order:08/ | 02/2011; RENARKS |
|------------------|----------------------------------------------------------------------------------------------------|---------|-------|---------------------|------------------|-----------|------------------|
| SHIFTO=; Departm | ent Store Counter : ; ; ISUE                                                                                                    | DI WASI |       | \$ \$300MG MONG     | 1                |           |                  |
| DETAIL=:311      | :HUNI DAY SACH 1.3ML                                                                                                    |         | 2     | 100.00;16075305     | :28/02/2011;     | 100,00;   |                  |
| DETAIL~:312      | : HONI HIGHT SACH 1.5ML                                                                                                    |         | 7     | 100.00;14070470     | :28/03/2011;     | 100.00;   |                  |
| DETAIL~:363      | :HUNII DAY SACH 1.5ML<br>:HUNII HIGHT SACH 1.5ML<br>:FROP LOZ LAH 500G<br>oduct Label 5332C To Each Unit                                                                                                    |         | 1     | 18.00/15097299      | 731/03/20117     | 18,007    |                  |
| CONT-rAttach Fr. | oduct Label 5332C To Each Unit                                                                                                    |         |       |                     |                  |           |                  |
| DETAIL-: 164     | IPROP LOZ CHINT SODG                                                                                                    |         |       | 4.00/3              | 101/03/20111     | 4.002     |                  |
| CHONT-JAccach Pr | oduct Label 5333C To Each Unit                                                                                                    | 8       |       |                     |                  |           |                  |
| DETAIL=:5348A    | 18AG BLK 39X34X10 FF                                                                                                    |         | 1     | 20.001104/05/20141  | 20.001           |           |                  |
| DETAIL=:5349A    | 18AG BIK 26X31X10 PP                                                                                                    |         | 1     | 30.001/05/2014/     | 39.001           |           |                  |
| DETAIL=/5351A    | JBAG BOXBOX15 JUTE                                                                                                    |         | 1     | 20.00::04/05/2014:  | 20.00/           |           |                  |
| DETAIL*: 5356A   | BOOK RITCHA OLIVE CHN                                                                                                    |         | 1     | 20.00;;04/05/2014;  | 20.00:           |           |                  |
| DETAIL+:860      | product Label 5340 to Laber Unit<br>product Label 53350 To Each Unit<br>1284 SEX 3503K10 PP<br>1284 SEX 3503K10 PP<br>1284 SEX 3503K15 UTE<br>1500K RITCHA OLIVE CHN<br>100KEA 3 CAPS 75<br>0000T Label 5348 To Fach Doil |         | 2     | 12.00:15547457      | +28/07/2010+     | 12.00+    |                  |
| Chill+rAttach Pr | oduct Label 5314A To Each Unit                                                                                                    |         |       |                     |                  |           |                  |
| DETAIL*:864      | :HUNI CLEANSER BACH 1.5ML                                                                                                    |         | 4     | 100.00:16075305     | :28/02/2011;     | 100.00:   |                  |
| DETAIL=:065      | HUNI BERUM SCHET 1.5ML                                                                                                    |         | 2     | 100.00;16075309     | :28/02/2011;     | 100.00:   |                  |
| BETAIL*:865      | :HUNI WHING SACH 1.5ML                                                                                                    | . Y     | 1     | 100.00/16078510     | :25/02/2011:     | 100.00;   |                  |
| DETAIL=: EXP112  | nduct Label 53:44 To Each Unit<br>HUNI CLEANER SACH 1.5ML<br>HUNI SERUM SCHET 1.5ML<br>HUNI WHING SACH 1.5ML<br>HUNI WHING SACH 1.5ML                                                                                     | 7       | +     | 36.00;16119880      | :28/02/2014:     | 36.00;    |                  |
| Choff-:Attach Fr | sduct Label 5300% To Each Unit                                                                                                    |         |       |                     |                  |           |                  |
| DETAIL=:EXP170   | sduct Label 5300A To Each Unit<br>1808 MAN SLD 180<br>oduct Label 5305A To Each Unit                                                                                                    |         | 2     | 12.00:1575702       | :38/01/2014:     | 12.007    |                  |
| COOT+:Attach Pr  | oduct Label 5305A To Each Unit                                                                                                    |         |       |                     |                  |           |                  |
|                  | 1 HOM MAN 10+ 500G                                                                                                    |         |       | 48.00/14111841      | :28/01/2014:     | 48,002    |                  |
| CONT=rAttach Pr  | oduct Label 5301A To Each Unit                                                                                                    | 5       |       |                     |                  |           |                  |
|                  | 04/2009; 302 /Department St                                                                                                    |         | 1 302 | Department Store Co | unter sintersite | Orderr08/ | 02/201178ENARX   |
|                  |                                                                                                    |         |       |                     |                  |           |                  |
| DETAIL=/EXP477   | ent Store Counter ) / /TSUM<br>/RJ CAPS 365                                                                                                    |         | 1     | 12.00715654254      | 128/06/20101     | 12.007    |                  |
| CHMT=/Attach Fr  |                                                                                                    |         |       |                     |                  |           |                  |
| DETAIL-/EXPANS   | IRT CAPS 40                                                                                                    |         |       | 12.00:13926003      | /28/06/2010/     | 12.007    |                  |
|                  | oduct Label 5310A To Each Unit                                                                                                    |         |       |                     |                  |           |                  |
|                  | IPROP CAPS FFL15 365 NZ                                                                                                    |         | 2.5   | 12.00:15641956      | 109/02/2013:     | 12.002    |                  |
|                  | oduct Label 53218 To Each Unit                                                                                                    |         | 7.7   |                     |                  | 0.000     |                  |

Spaces etc, can be removed if required by masking and there is no "maximum length" on

- 1. Headings are best done on the Trailer label (i.e. you get one record per input document). Details will be produced as they occur so are in sequence. This document has no "trailer" so the Associated File records for Header and Trailer are duplicated further down.
- 2. The first character in the "detail" section must be the separator.

## Follow-up via Email from Customer, one month later:

Headers on a CSV file, only 1 required.

Disclaimer | Home | About Us | News | Products | Customers | Free Trial | Contact Us | Success Stories

Copyright 1995-2011 TCG Information Systems Pty. Ltd. All rights reserved.

Тор